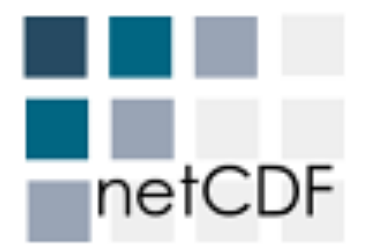

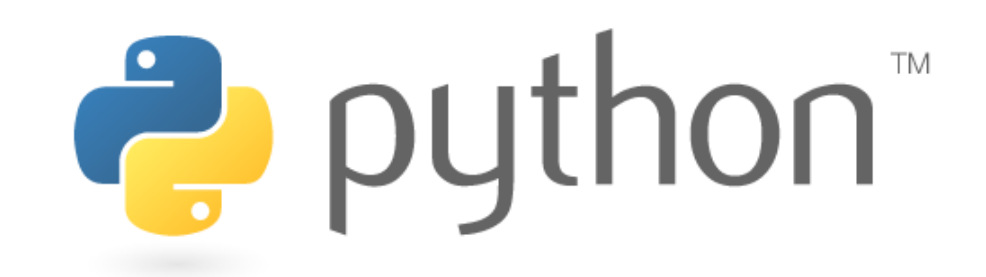

# Py4Science 5 @ UND 2009-07-02 $IP[y]$

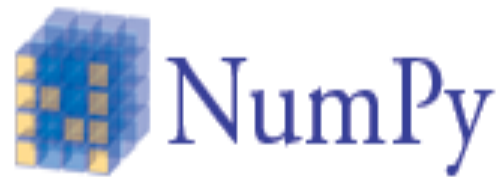

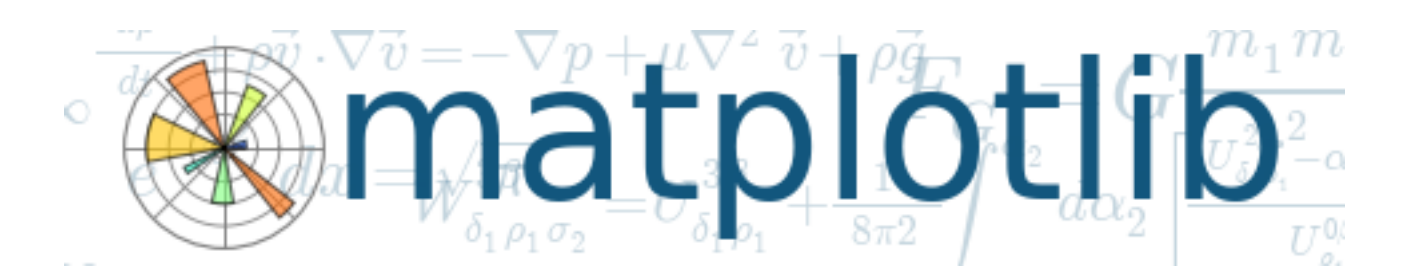

#! --> Shebang

#### #!/usr/bin/env python

#### #!/home/gsever/Desktop/pythonrepo/python27a0/python

#!/home/gsever/Desktop/pythonrepo/py3k/python

#### Built-in functions

```
In [1]: len(), \_\_len()
```
In [2]: [1,2,3], list([1,2,3]) tuple -> list

 $In [3]: input(), raw input()$ 

- no need for import IPython
- ipython --pylab ipy3.py
- ipython ipy3.py
- ipython ipy1.py ... ipy2.py

More IPython

# Reading netcdf files

[netcdf4-python](http://code.google.com/p/netcdf4-python/) [Python/numpy interface to netCDF](http://code.google.com/p/netcdf4-python/)

from netCDF4 import Dataset

f = Dataset('sau.nc', 'r')

# List variables --use .keys() method f.variables

### Duration calculation

Read the netcdf file

from datetime import datetime Split the time interval

Create datetime objects

Difference is the duration

# Matplotlib from its source

svn co https://matplotlib.svn.sourceforge. net/svnroot/matplotlib/trunk/matplotlib matplotlib

python setup.py install

---OR---

python setupegg.py develop

svn up